<u>Literature</u>

Per scaricare l'App IoPollicino:

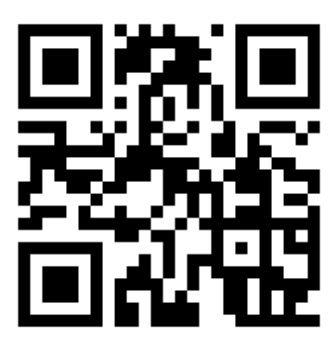